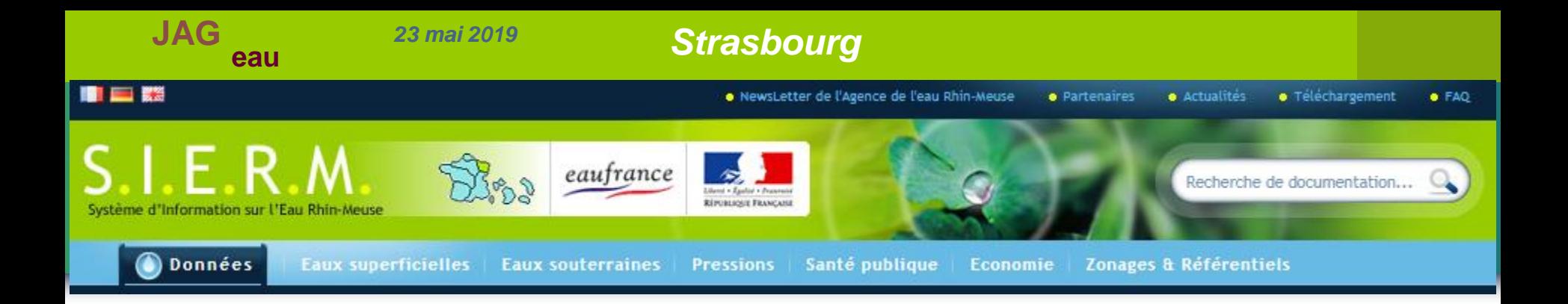

# **Le Système d'Information sur l'Eau Rhin-Meuse (SIERM)**

Quels contenus *Pour quels publics*

*François Bigorre, AERM*

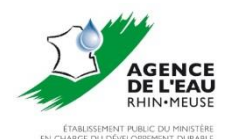

## **Place des portails de bassin dans le domaine Eaufrance**

### **Domaine Eaufrance.fr**

**JAG**

- **Une « langue » commune, le Sandre.**
- **Des banques de référence :**
	- **Ades, Naïades, Hydro, BNPE, BNVD, SISPEA…**
	- **Centralisation des données par thématique**
- **Des portails de bassin pour :**
	- **Croiser et visualiser les données**
		- **Objectif : faciliter l'analyse locale pour identifier les enjeux liés à l'eau**
- **Adresses :**
- **[http://www.seine-normandie.eaufrance.fr](http://www.seine-normandie.eaufrance.fr/)**
- **[http://rhin-meuse.eaufrance.fr](http://rhin-meuse.eaufrance.fr/)**
- **[http://artois-picardie.eaufrance.fr](http://artois-picardie.eaufrance.fr/)**
- **[http://rhone-mediterranee.eaufrance.fr](http://rhone-mediterranee.eaufrance.fr/)**

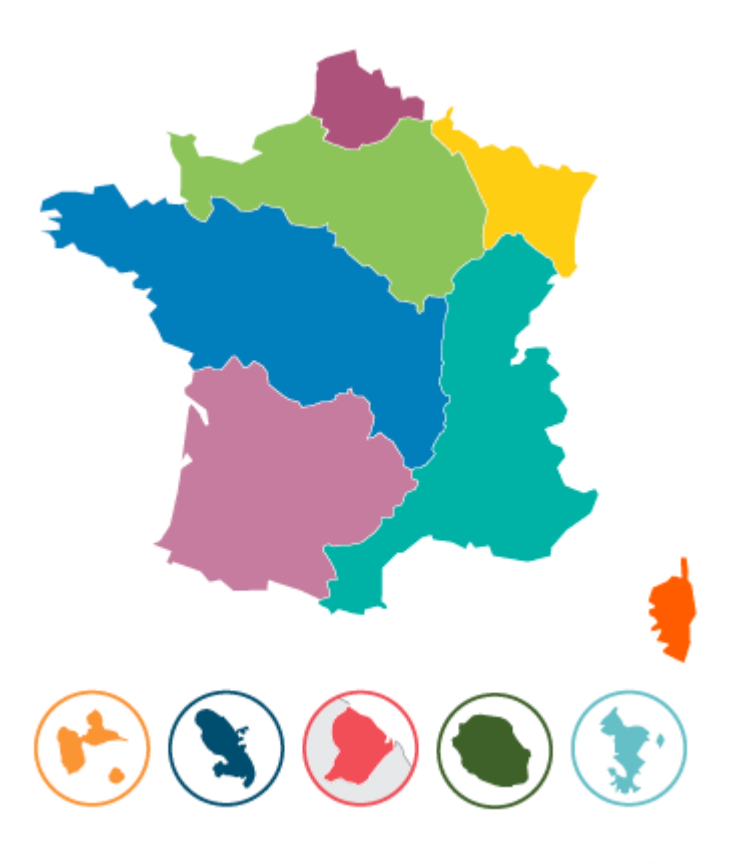

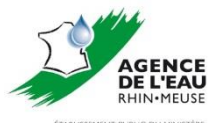

**eau**

# **Le Système d'Information sur l'Eau Rhin-Meuse**

Interface multilingue (bassin international)

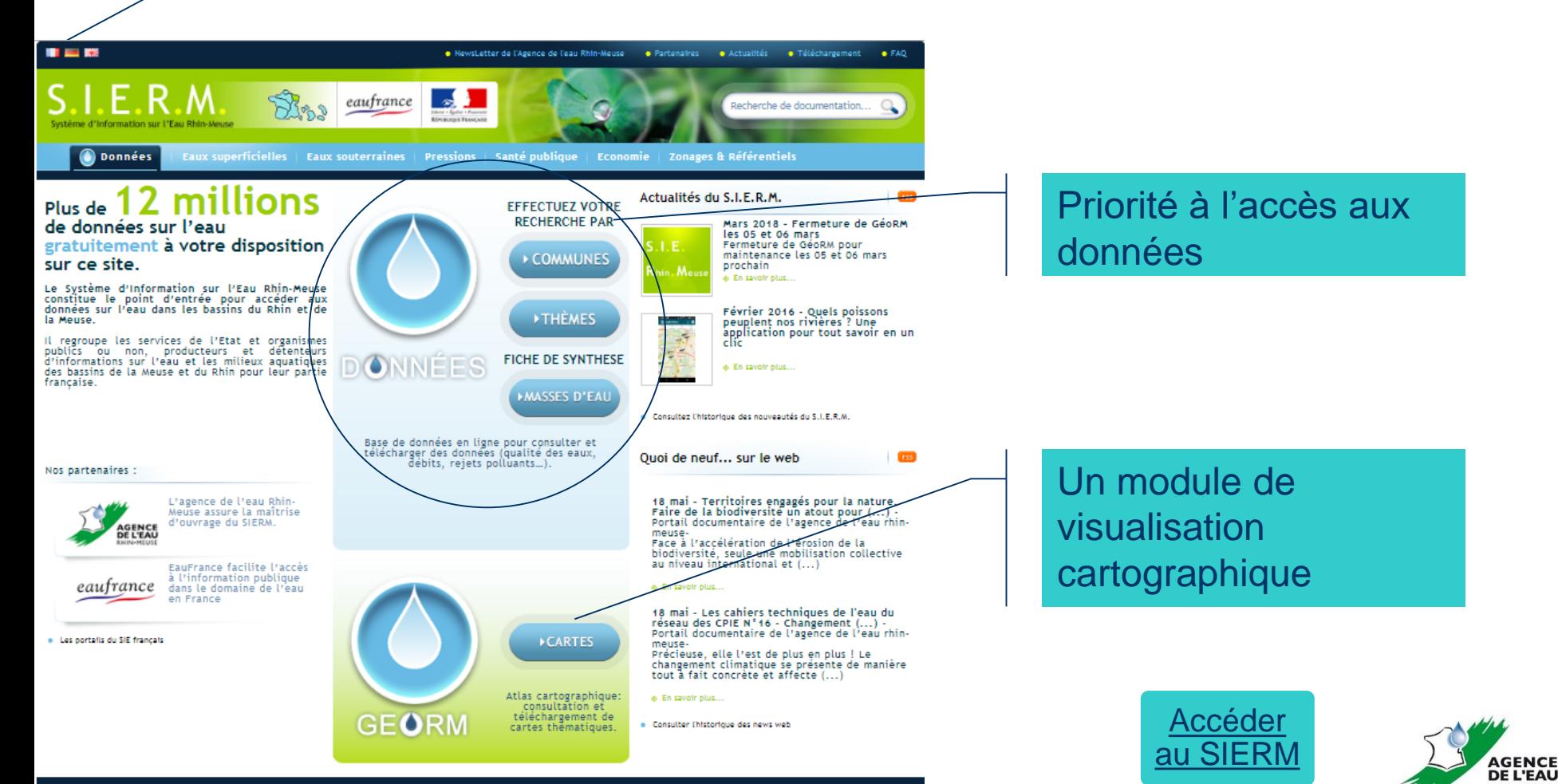

RHIN-MEUSE ÉTABLICCEMENT DURLIC EN LMINIETÉE RGE DU DÉVELOPPEMENT DURABL

**eau**

### **Une recherche par commune pour accéder à toutes les données disponibles sur une ou plusieurs communes**

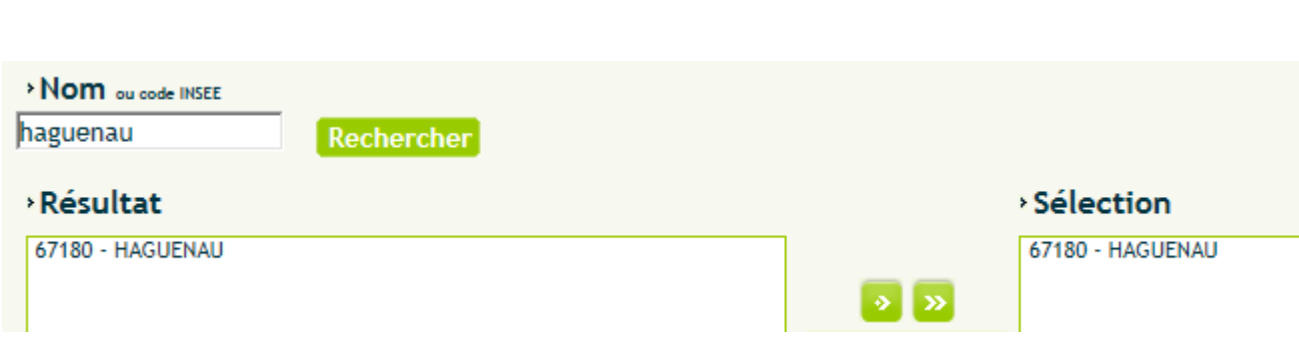

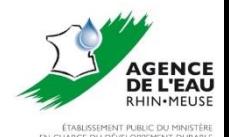

# **Les données par commune :**

### SITUATION GÉOGRAPHIQUE

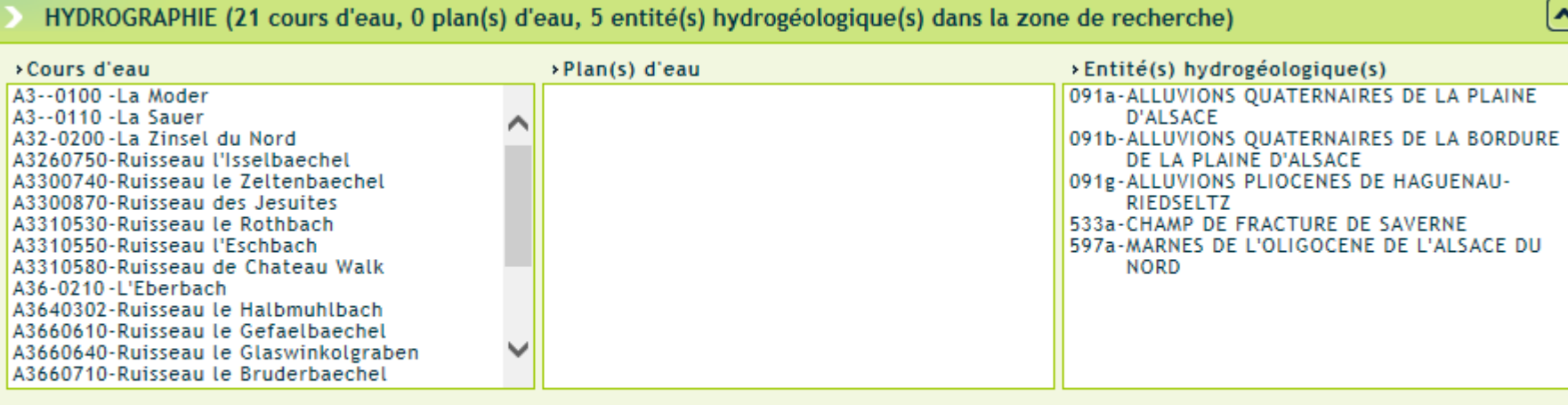

ZONAGES DCE (0 masse(s) d'eau cours d'eau, 0 masse(s) d'eau plan d'eau, 0 masse(s) d'eau souterraine(s) dans la zone de recherche)

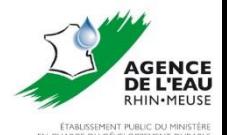

## **Les données par commune :**

### **DONNÉES DISPONIBLES**

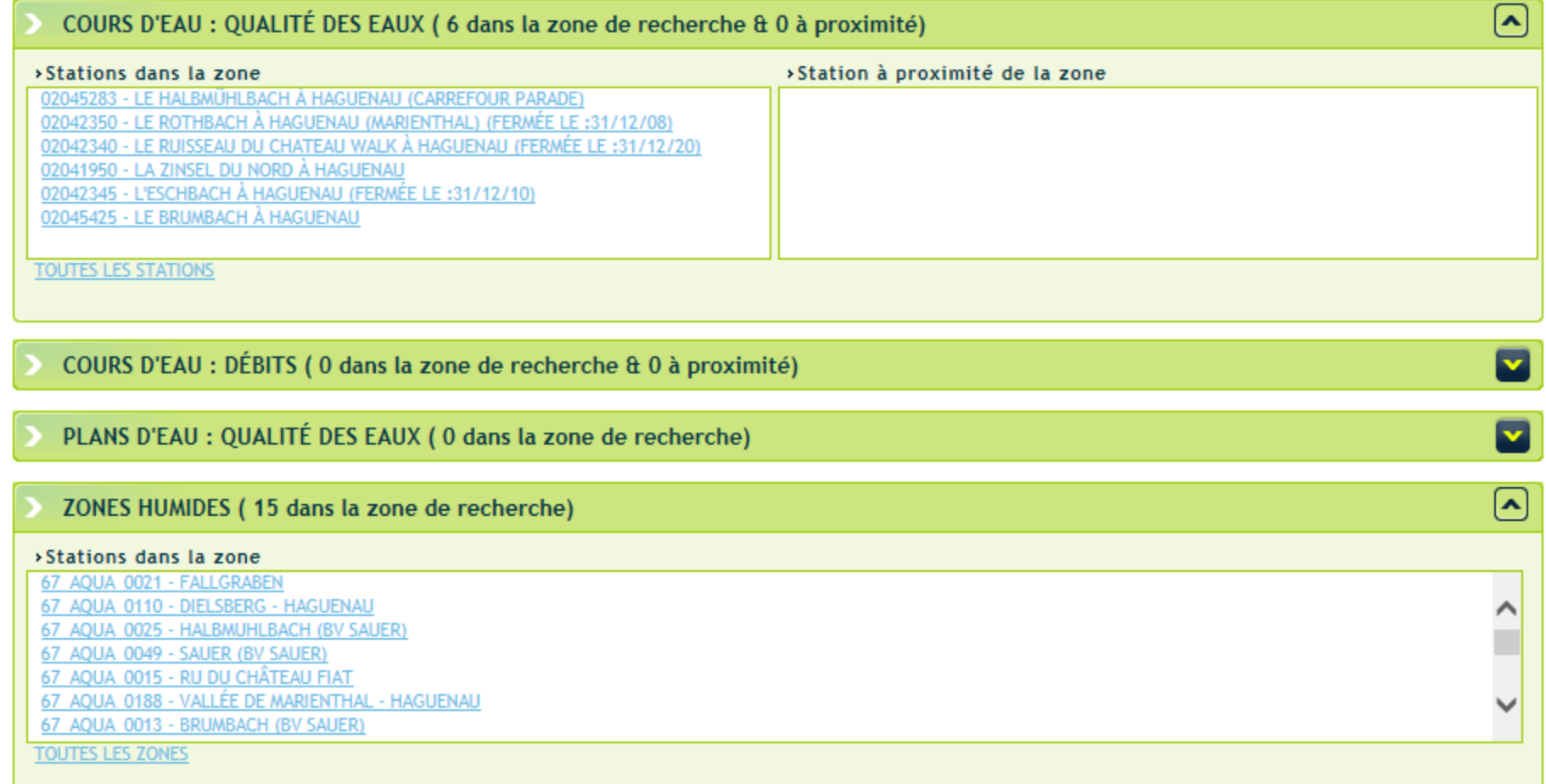

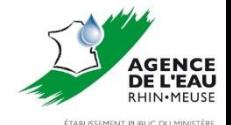

**RGE DU DÉVELO** 

**IFARLIC TV** 

# **Les données par commune :**

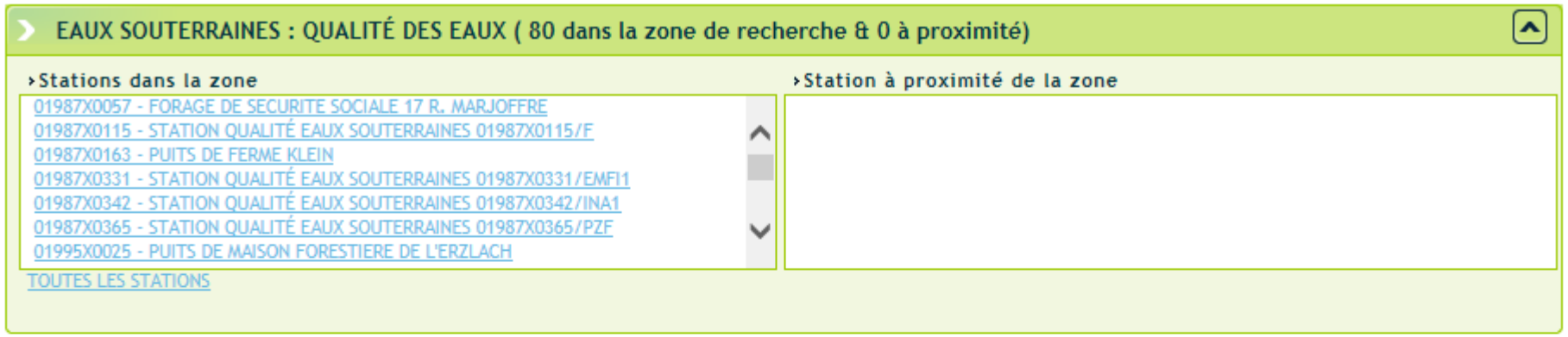

### EAUX SOUTERRAINES : PIÉZOMÉTRIE (0 dans la zone de recherche & 0 à proximité)

#### REJETS URBAINS (2 dans la zone de recherche)

>Stations dans la zone

026718000322 - MARIENTHAL 026718001467 - HAGUENAU

**TOUTES LES STATIONS** 

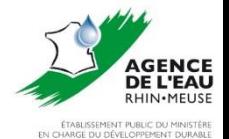

 $\left[ \begin{matrix} \boldsymbol{\lambda} \end{matrix} \right]$ 

D

#### >Registre français des émissions polluantes (rejets dans l'eau ou dans le sol).

MASTERFOODS HAGUENAU **SCHAEFFLER FRANCE - USINE 2** SAPO SEW - USOCOME **SCHAEFFLER FRANCE - USINE 1** 12ÈME RÉGIMENT D'ARTILLERIE **TIXIT (USINE T2)** 

>Les arrêtés préfectoraux, les émissions polluantes déclarées et les fiches Basol des Installations classées par commune.

HAGUENAU (BASE DES INSTALLATIONS CLASSÉES).

### SANTÉ PUBLIQUE

QUALITÉ DES EAUX DE BAIGNADES (SISE-B@IGNADES)

RÉSULTAT DU CONTRÔLE SANITAIRE DE LA QUALITÉ DE L'EAU POTABLE (MINISTÈRE DE LA SANTÉ)

#### **ECONOMIE**

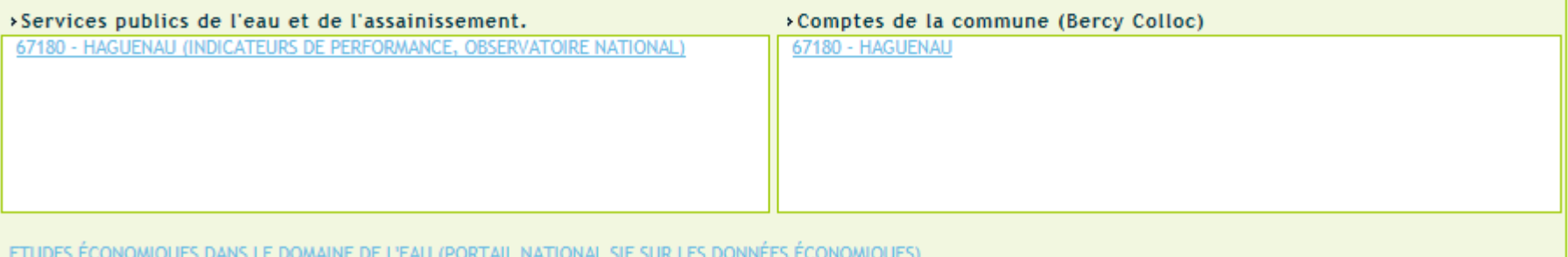

[∧

[∧

 $\left[ \begin{matrix} \boldsymbol{\mathsf{A}} \end{matrix} \right]$ 

# **Les données par commune :**

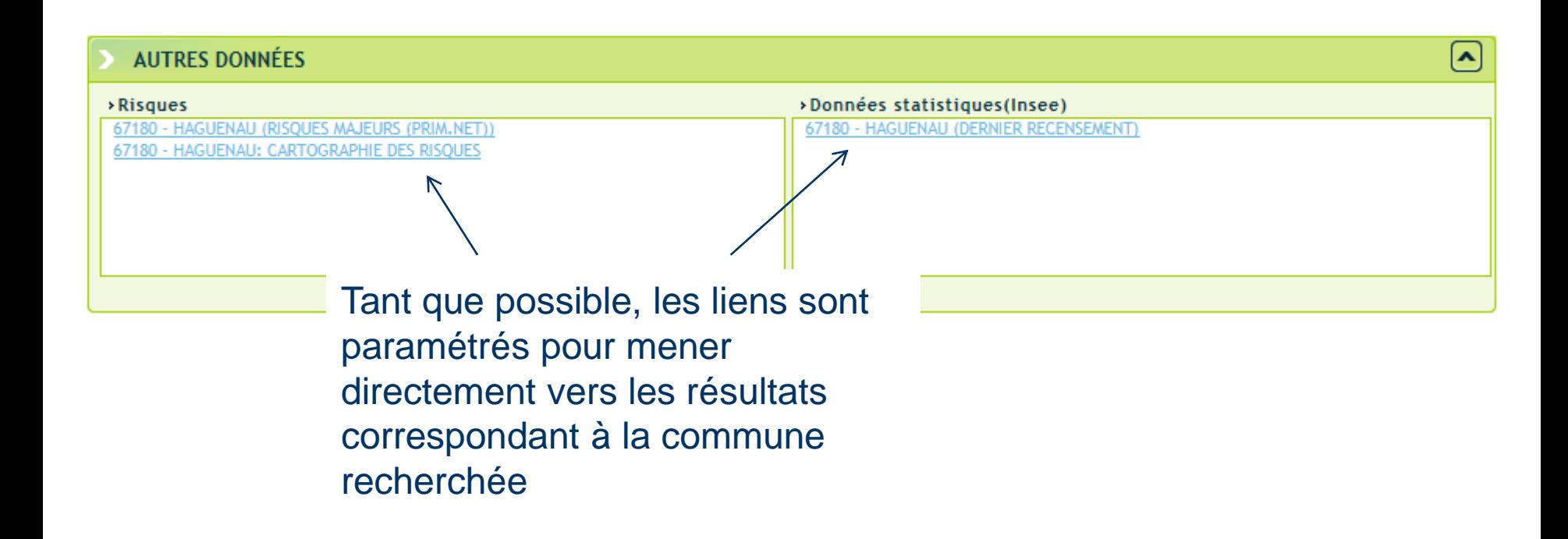

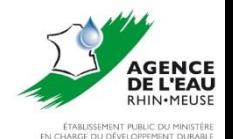

# **Etat des masses d'eau**

 $\triangleright$  Votre masse d'eau MEUSE 3  $\triangleright$ 

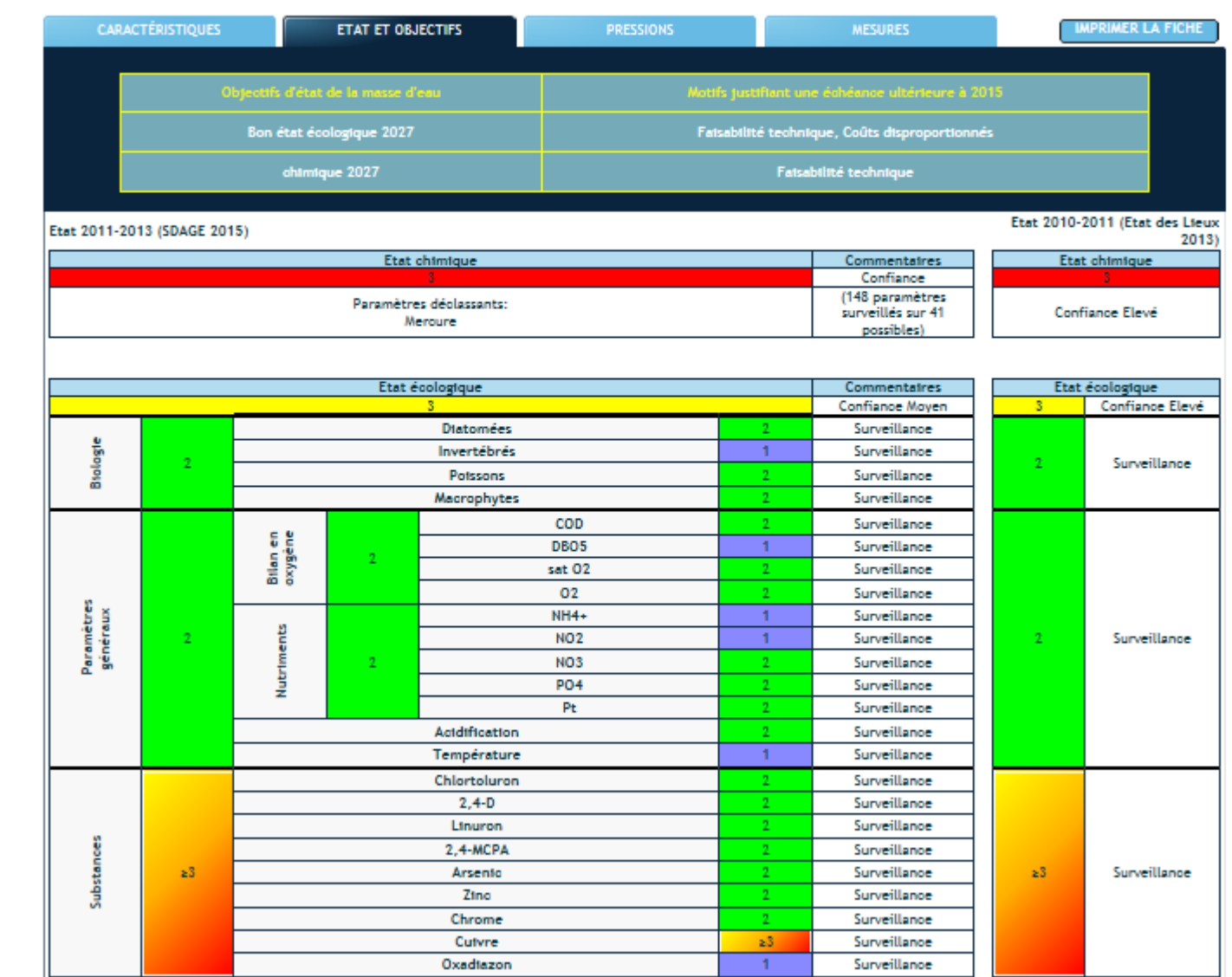

**AGENCE**<br>DE L'EAU **RHIN-MEUSE** 

NT DURABL

**Derniers** états : SDAGE 2015 et EDL 2013

**JAG**

### **Etat des masses d'eau**

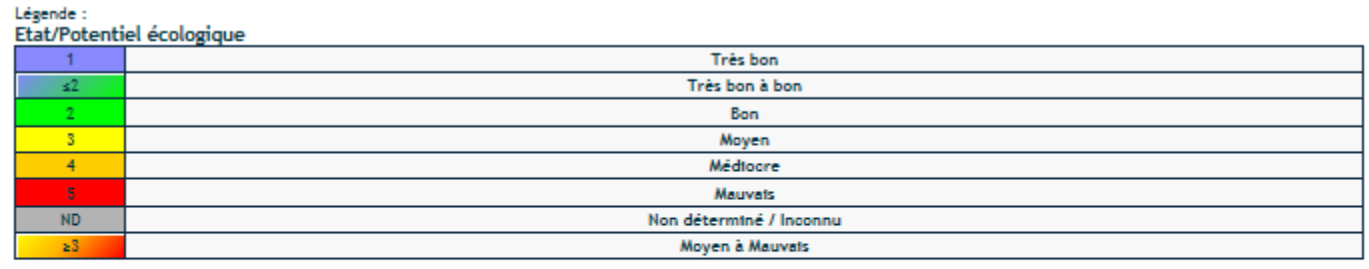

#### **Etat chimique**

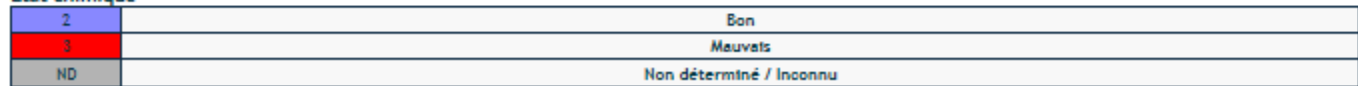

Accès aux données récentes des stations de suivi représent atives de la masse d'eau

**JAG**

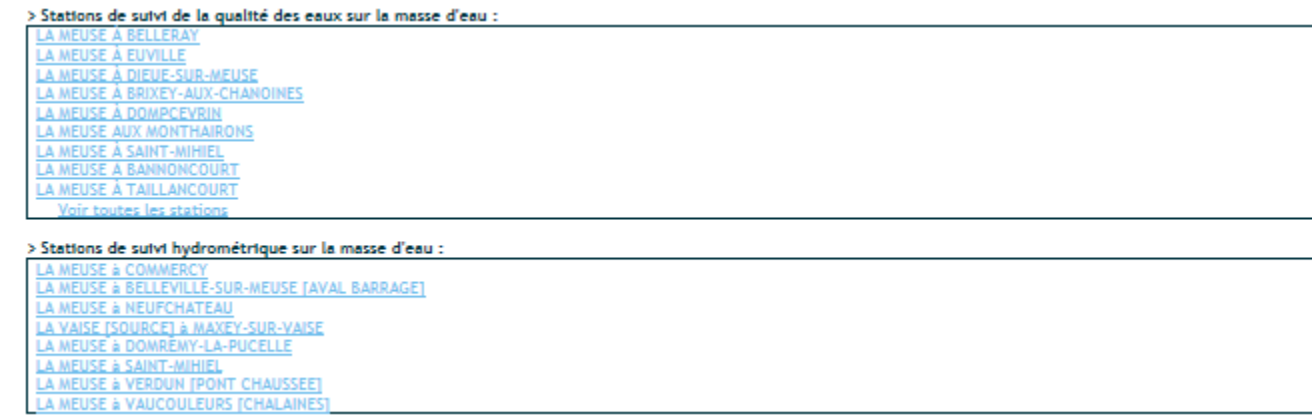

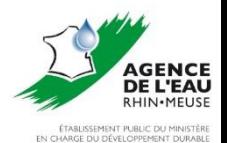

*23 mai 2019 Strasbourg*

### **Pressions sur les masses d'eau**

Votre masse d'eau MEUSE  $3\vert\bm{\vee}\vert$ 

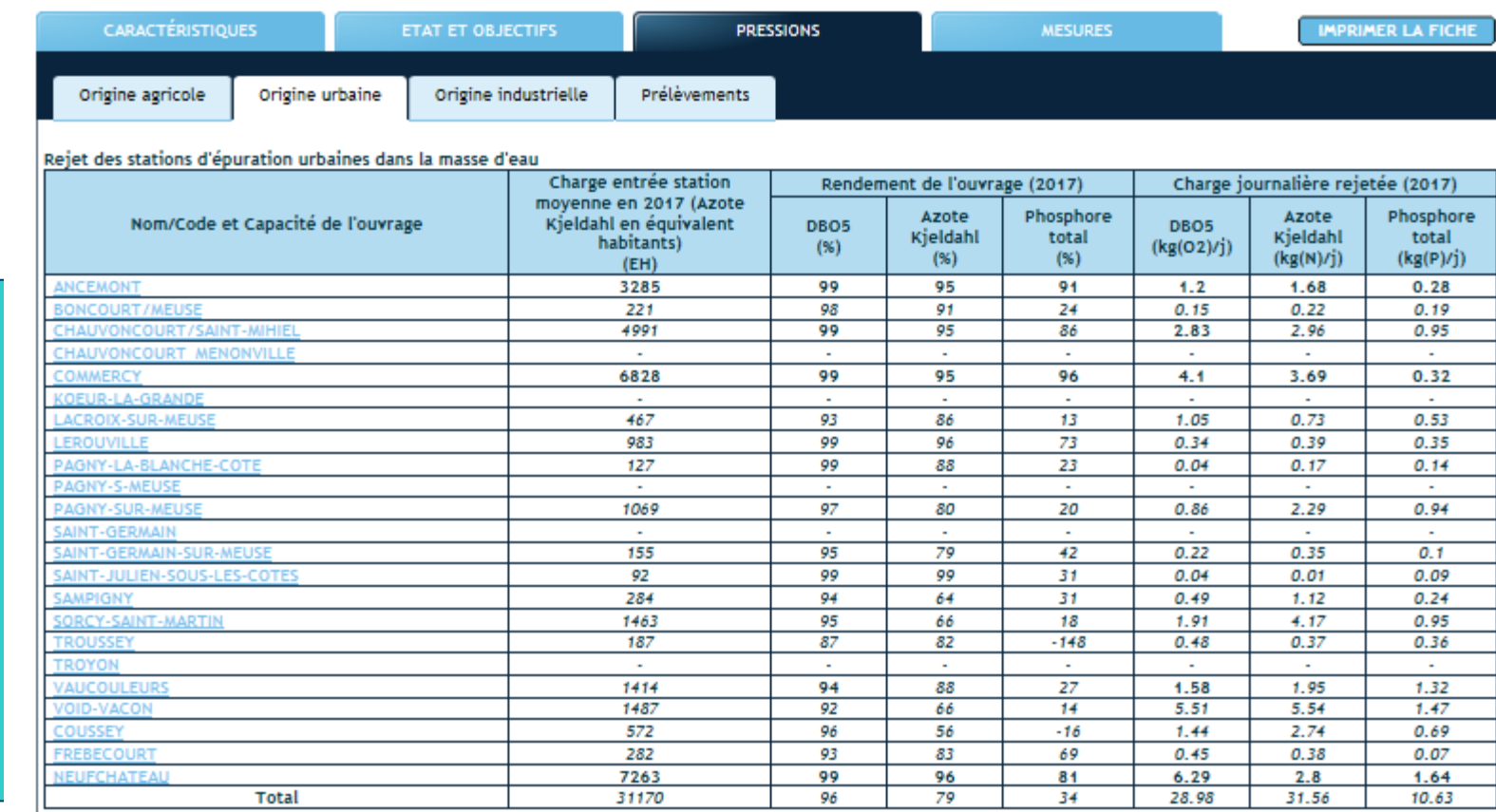

Légende

Valeur en italique = valeur calculée avec moins de 10 analyses sur l'année.

Communes non raccordées

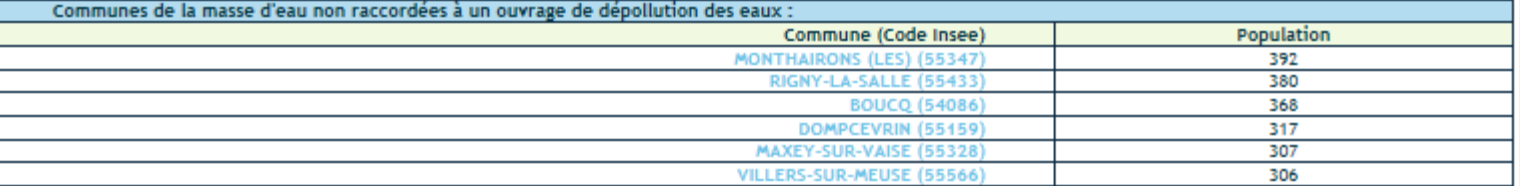

Performance des ouvrages d'assainissement de la masse d'eau

**JAG**

Arsenic dissous (moy, µg/L)

Chrome dissous (mov. ug/L)

**JAG eau**

*23 mai 2019 Strasbourg*

### **Les données par thème : Etat des**

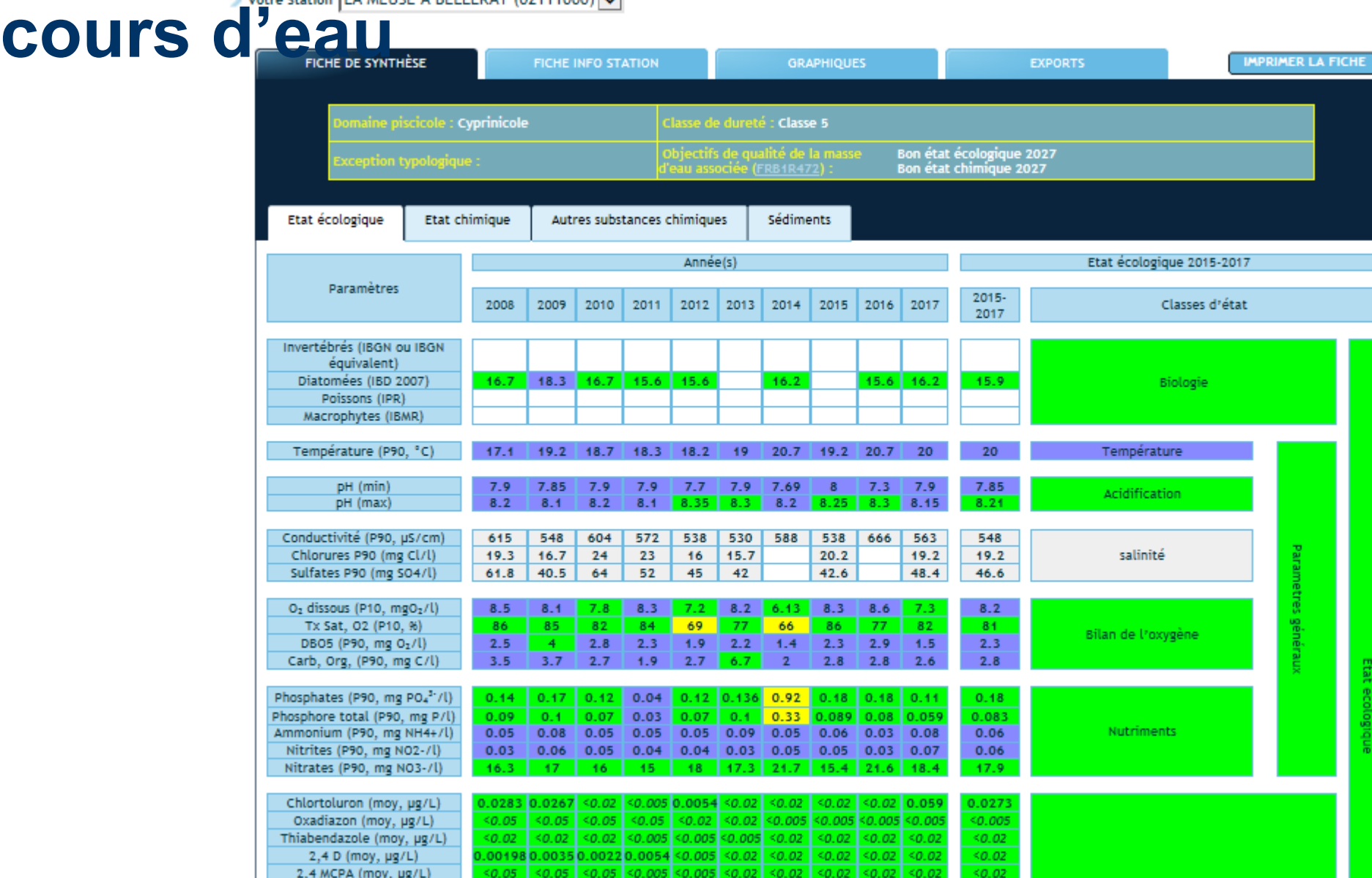

 $1.52$ 

 $0.46$ 

### **Etat des cours d'eau**

votre Station LA MEUSE À BELLERAY (02111000) V

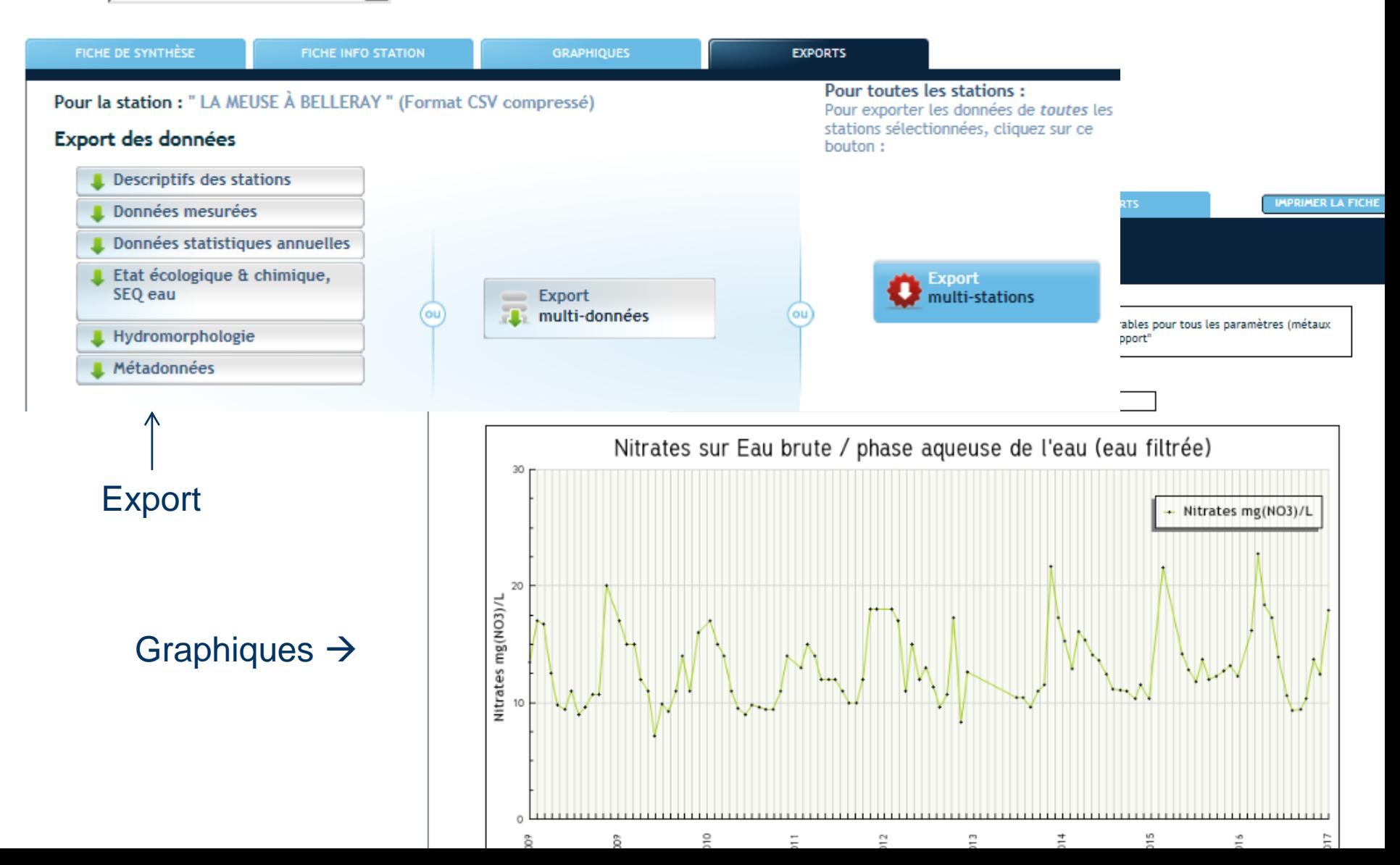

*23 mai 2019 Strasbourg*

### **Etat des eaux souterraines**

**Notre station** Alluvions de la Moselle à VAXONCOURT (03048X0023) ▼

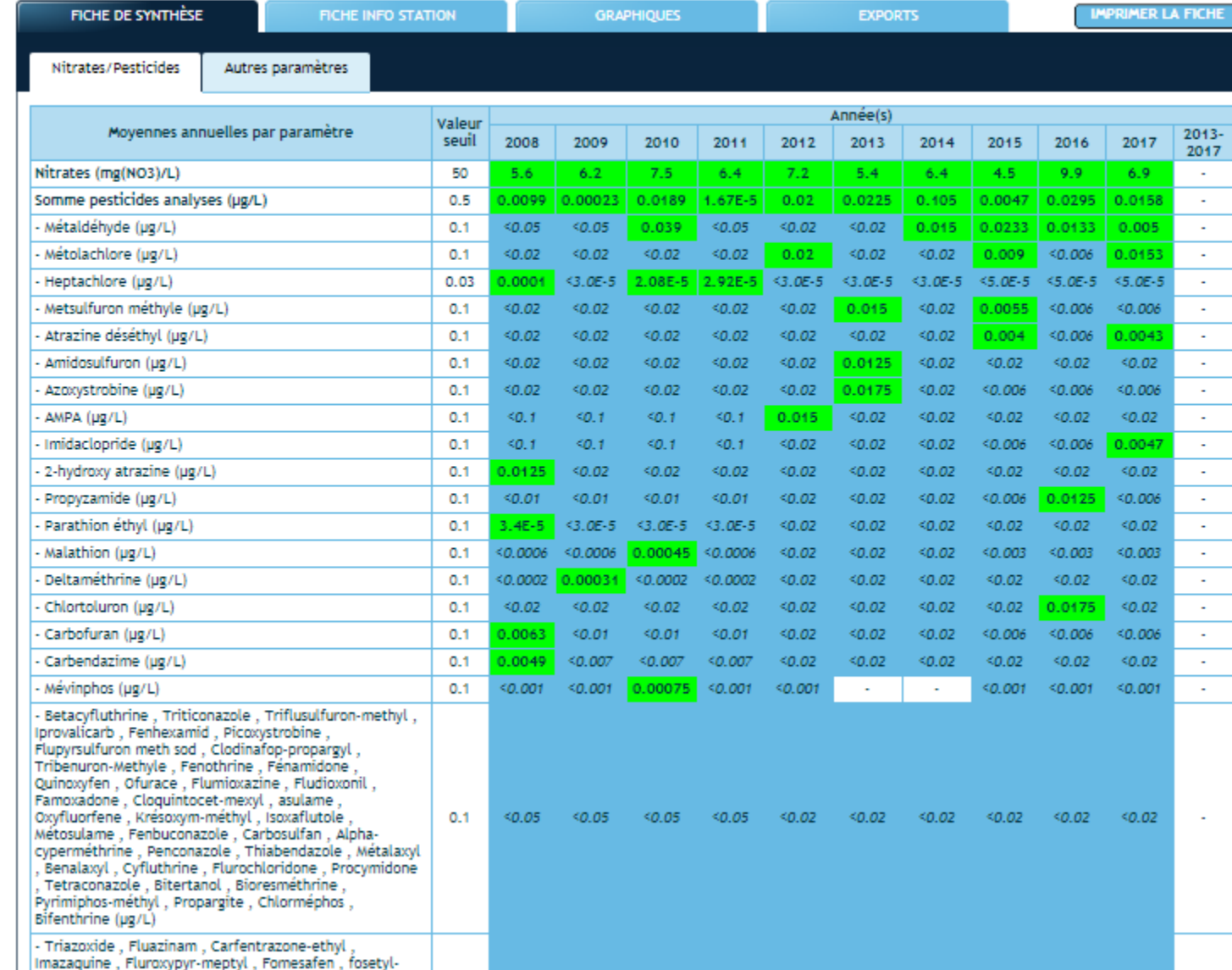

**Même principe d'affichage que pour les ESU**

*23 mai 2019 Strasbourg*

## **Fonctionnement des STEU**

**JAG**

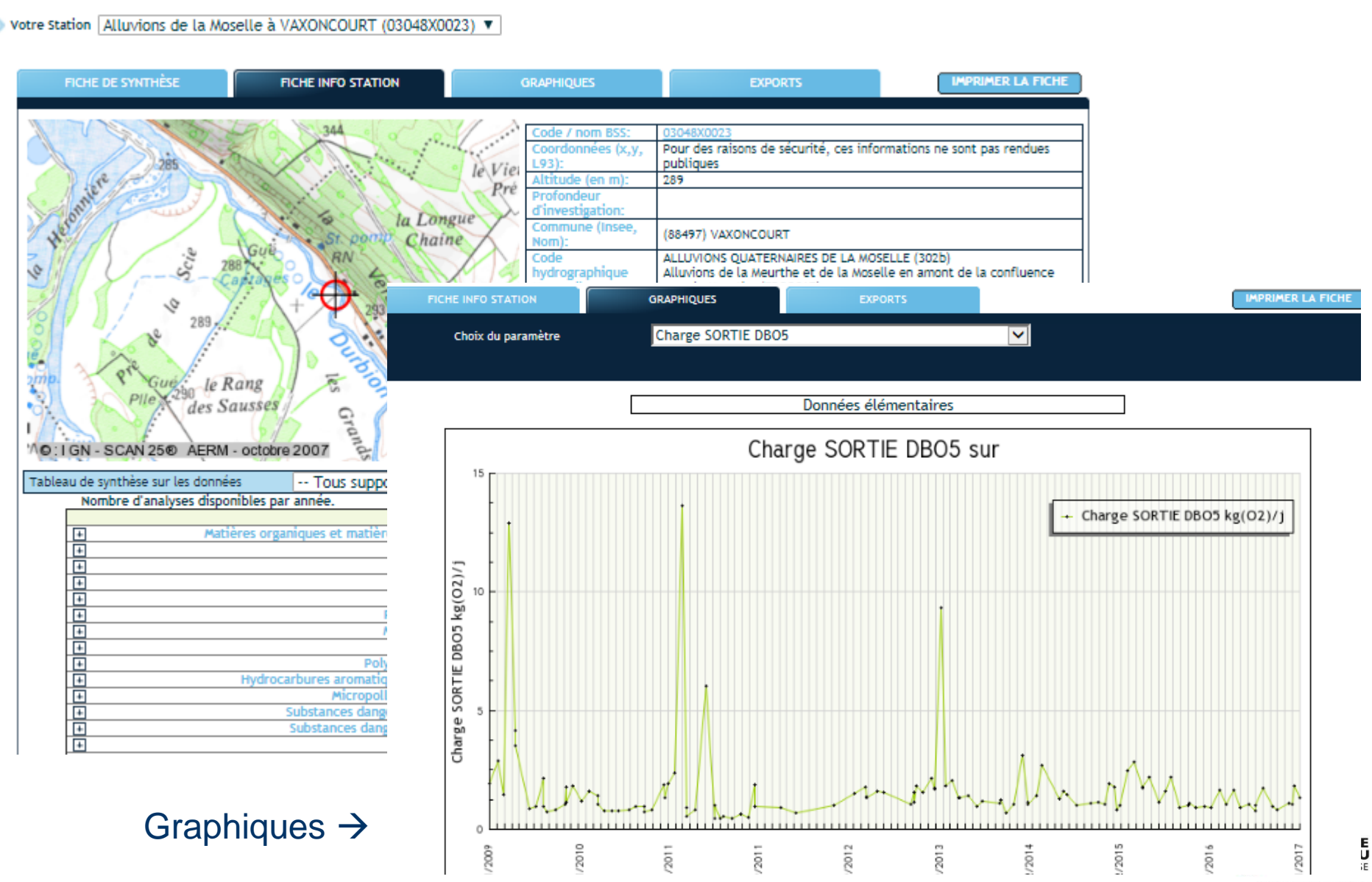

ÉTABLISSEMENT PUBLIC DU MINISTÈRE

**eau**

## par lien paramétrés. **Une fonctionnalité très utile, l'accès**

Possibilité de récupérer l'adresse de la page consultée via ce bouton

Lien paramétre

**Ces liens permettent à l'utilisateur de paramétrer finement le contenu d'une page.**

**Exemple d'URL avec paramètres :**  [http://rhin-meuse.eaufrance.fr/resultats-QSUP?produit=graphique&perimetre=02094000-02094500&parametre=1313-](http://rhin-meuse.eaufrance.fr/resultats-QSUP?produit=graphique&perimetre=02094000-02094500¶metre=1313-1314&lang=de) 1314&lang=de **Ce lien permet d'ouvrir un graphique (produit = graphique) de DBO5 et DCO (parametre=1313-**

**1314) pour 2 stations de surveillance de la Canner (perimetre=02094000-02094500) avec une présentation des résultats en allemand (&lang=de)**

**Autre exemple d'URL conçue pour incorporer dans un outil local (type tableur) un graphique produit par le SIERM :** [http://rhin-meuse.eaufrance.fr/fiche-QSOU-GRAPH?perimetre=03048X0023&parametre=1340](http://rhin-meuse.eaufrance.fr/fiche-QSOU-GRAPH?perimetre=03048X0023¶metre=1340)

**[Pour consulter les règles de construction des URL paramétrées : http://rhin](http://rhin-meuse.eaufrance.fr/actus-article125)meuse.eaufrance.fr/actus-article125**

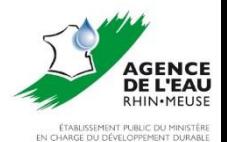

**CARTES** 

# **Un portail cartographique : GEORM**

### Des recueils cartographiques par thèmes

Zonages & référentiels - Connaissance du milieu

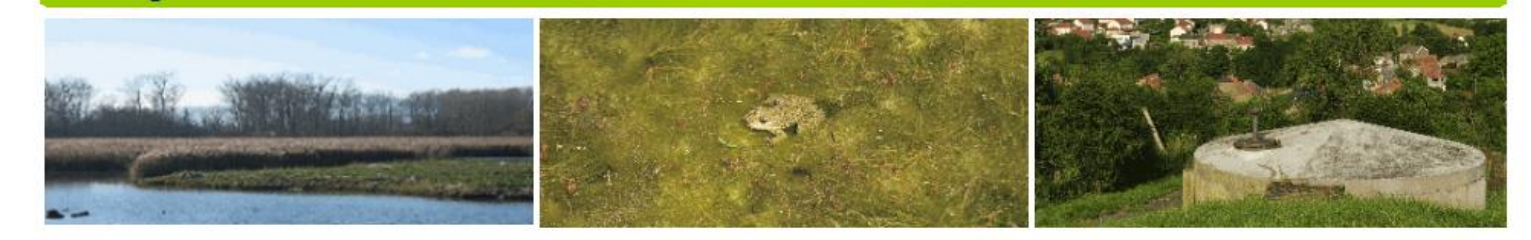

### Evaluation des pressions - Aide à la décision

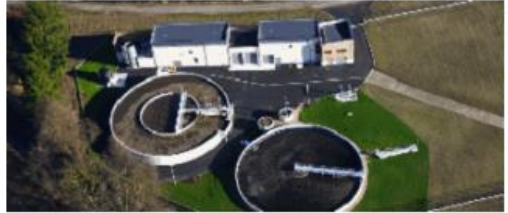

#### Pressions d'origine urbaine

**GEORM** 

Les 'pressions d'origine urbaine', recouvrent les activités humaines en milieu urbain (hors industries) et ayant une incidence sur les milieux aquatiques. Elles concernent principalement les rejets d'eaux usées domestiques. Vous pouvez visualiser dans cette thématique les ouvrages d'épuration urbains ainsi que les informations connexes : agglomérations d'assainissement, états écologique des masses d'eau, masses d'eau à pression significative pour les macropolluants...

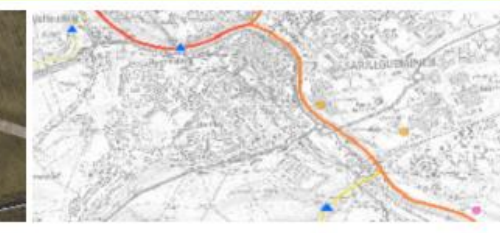

#### **Évaluation des impacts**

Profil dédié à l'évaluation des impacts anthropiques à l'usage des bureaux d'étude et des services de police de l'eau. Ce profil met à disposition les principales données nécessaires à l'évaluation de l'impact d'un rejet (débits linéarisés QMNA5, masses d'eau...)...

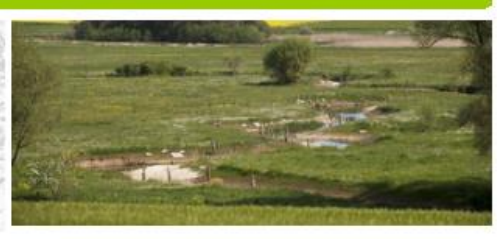

#### Hydromorphologie

La préservation/restauration d'un bon fonctionnement des cou d'eau et des zones humides, considéré sous le volet «

hydromorphologie » par la DCE, est une condition indispensable à l'atteinte d'un bon état écologique (biologie, autoépuration, stations d'hydrométrie et de surveillance de la qualité, état des ...). Cette page fournit un ensemble d'informations sur l'état d ces milieux et notamment leurs altérations physiques (pression ainsi que sur les actions à mettre en œuvre pour les restaurer.

#### aux souterraines

géologique BDRHF V1 vise à décrire l jues présentes sur le territoire du bass e constituer un référentiel nation aliser des données relatives à l'ex tations de surveillance (qualitatif ermettent de découvrir les différen ers des fiches de données qualitatives M) sont accessibles afin d'approfonc

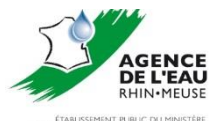

**eau**

### **Exemple : l'espace cartographique dédié à l'hydromorphologie**

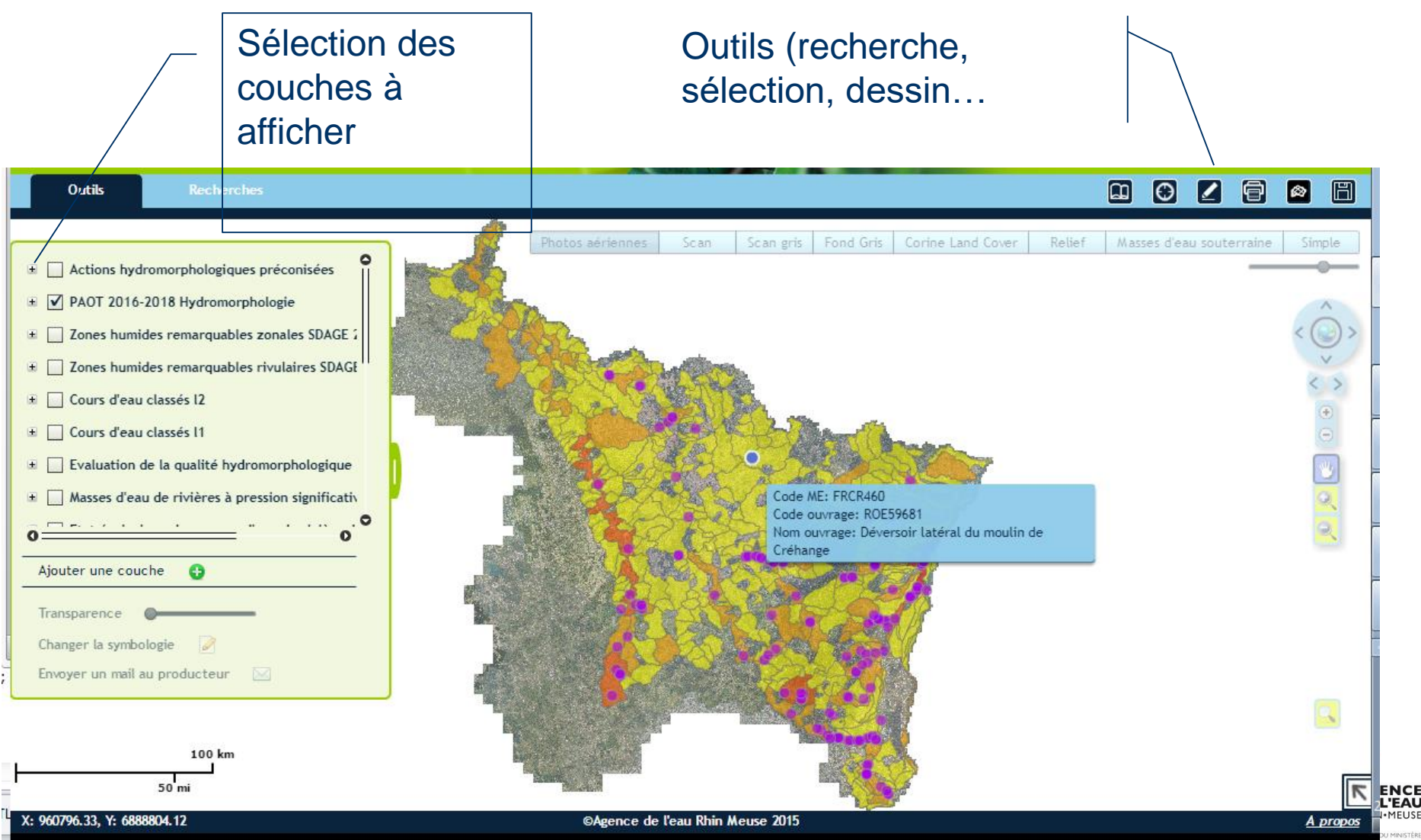

**eau**

### **Pour plus d'informations**

**SIERM : François Bigorre [\(francois.bigorre@eau-rhin-meuse.fr\)](mailto:francois.bigorre@eau-rhin-meuse.fr)**

**GEORM : francois Venambre (francois.venambre@eau-rhin-meuse.fr)**

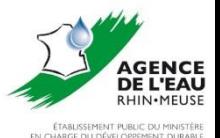